## **Demandes**

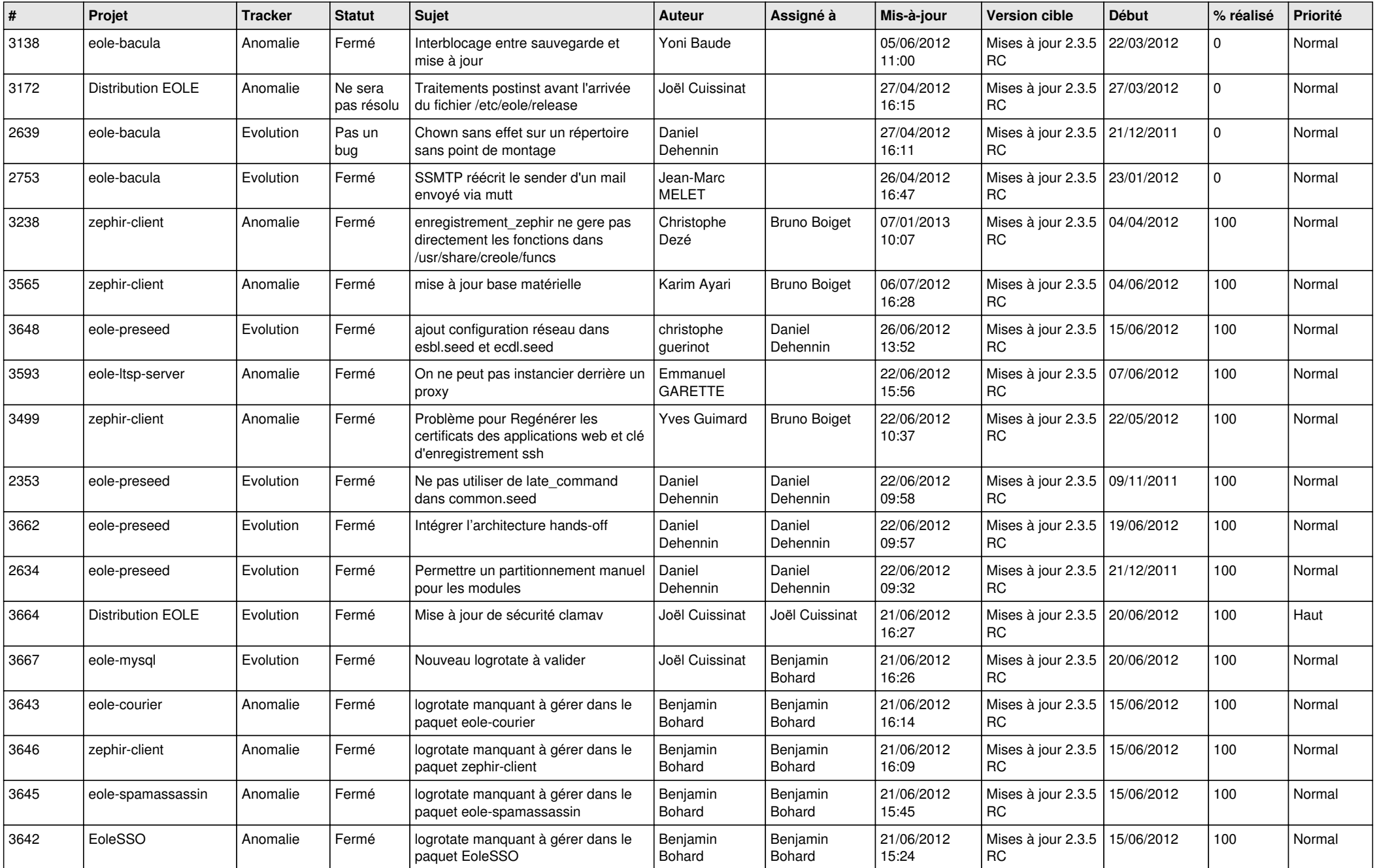

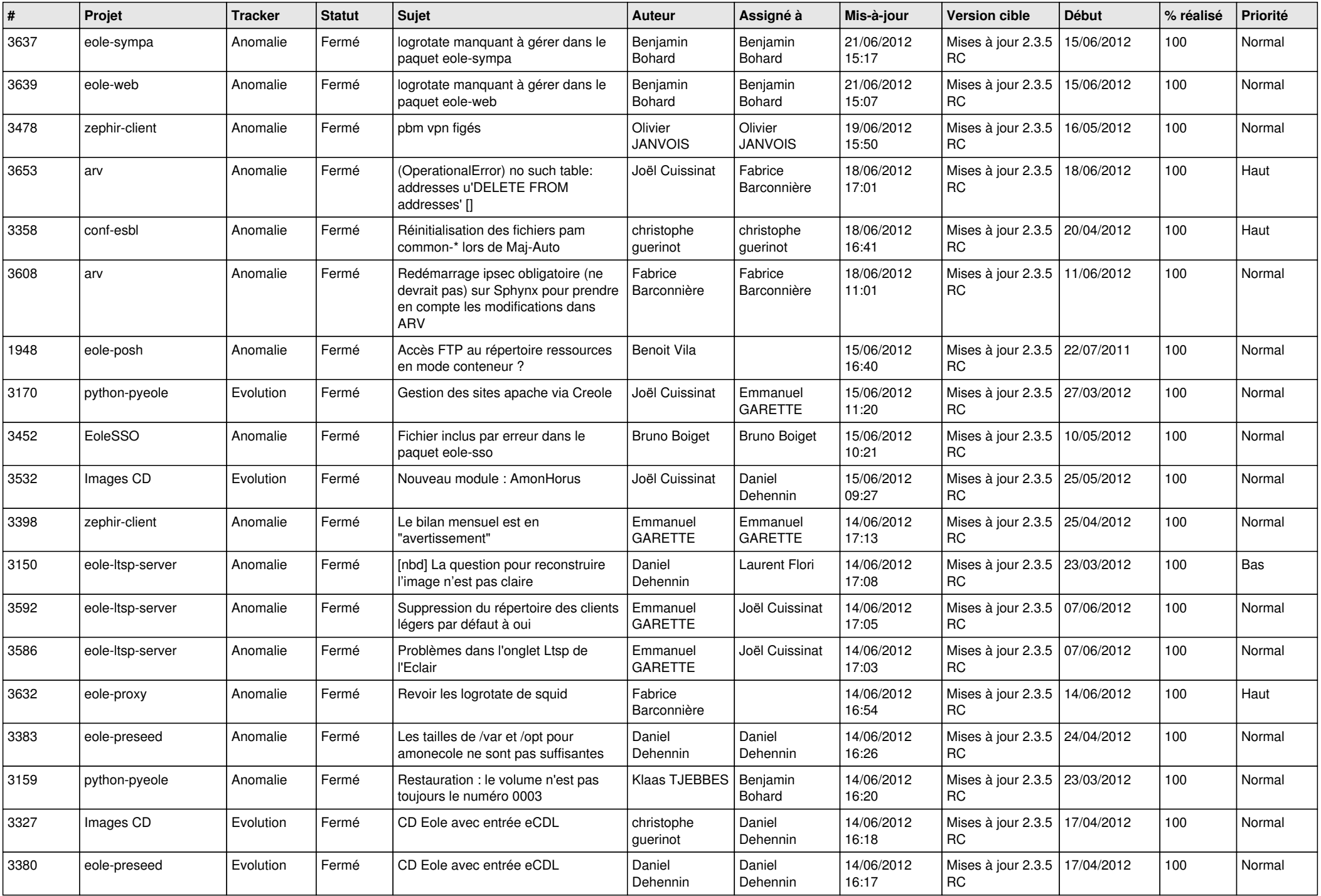

![](_page_2_Picture_817.jpeg)

![](_page_3_Picture_800.jpeg)

![](_page_4_Picture_802.jpeg)

![](_page_5_Picture_799.jpeg)

![](_page_6_Picture_770.jpeg)

![](_page_7_Picture_727.jpeg)

![](_page_8_Picture_758.jpeg)

![](_page_9_Picture_798.jpeg)

![](_page_10_Picture_812.jpeg)

![](_page_11_Picture_807.jpeg)

![](_page_12_Picture_750.jpeg)

![](_page_13_Picture_227.jpeg)